## 如何在智能手机和平板电脑上下载及使用Zoom

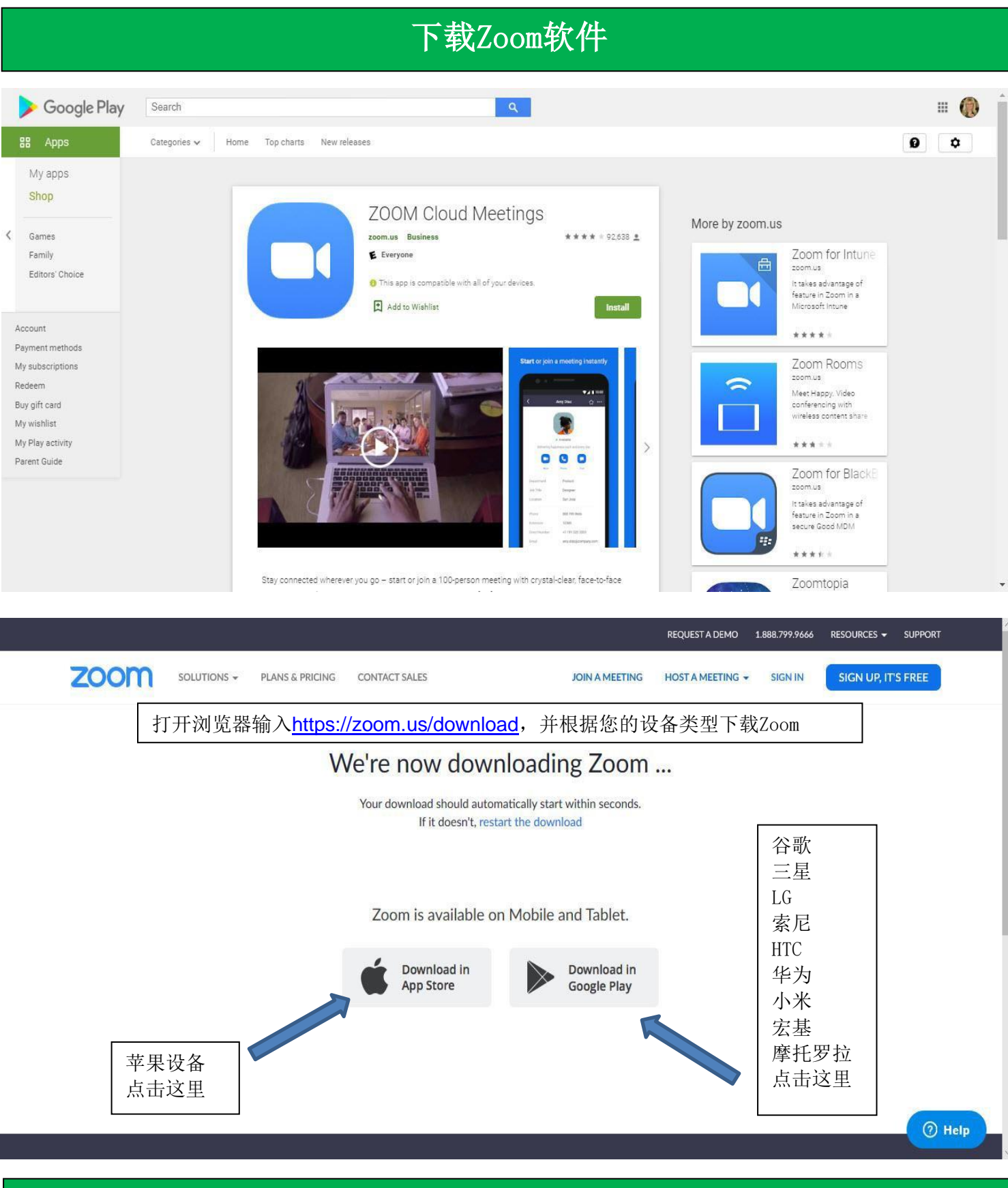

请根据下面的步骤在电脑来建立一个免费的账户 (这个方法在智能手机和平板电脑上也适用)

## 如何在电脑上下载Zoom和创建一个免费的Zoom账户

(这个方法在智能手机和平板电脑上也适用)

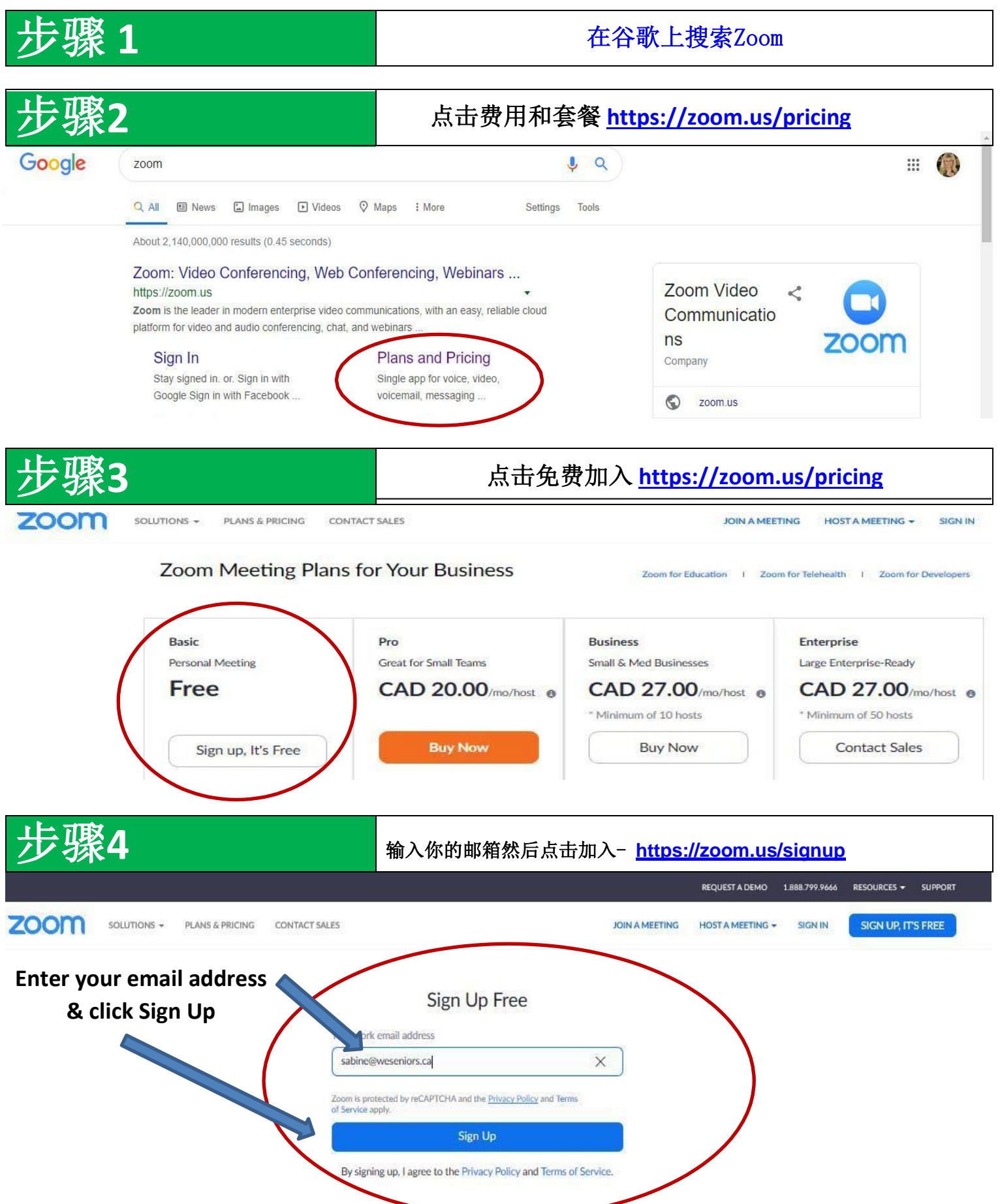

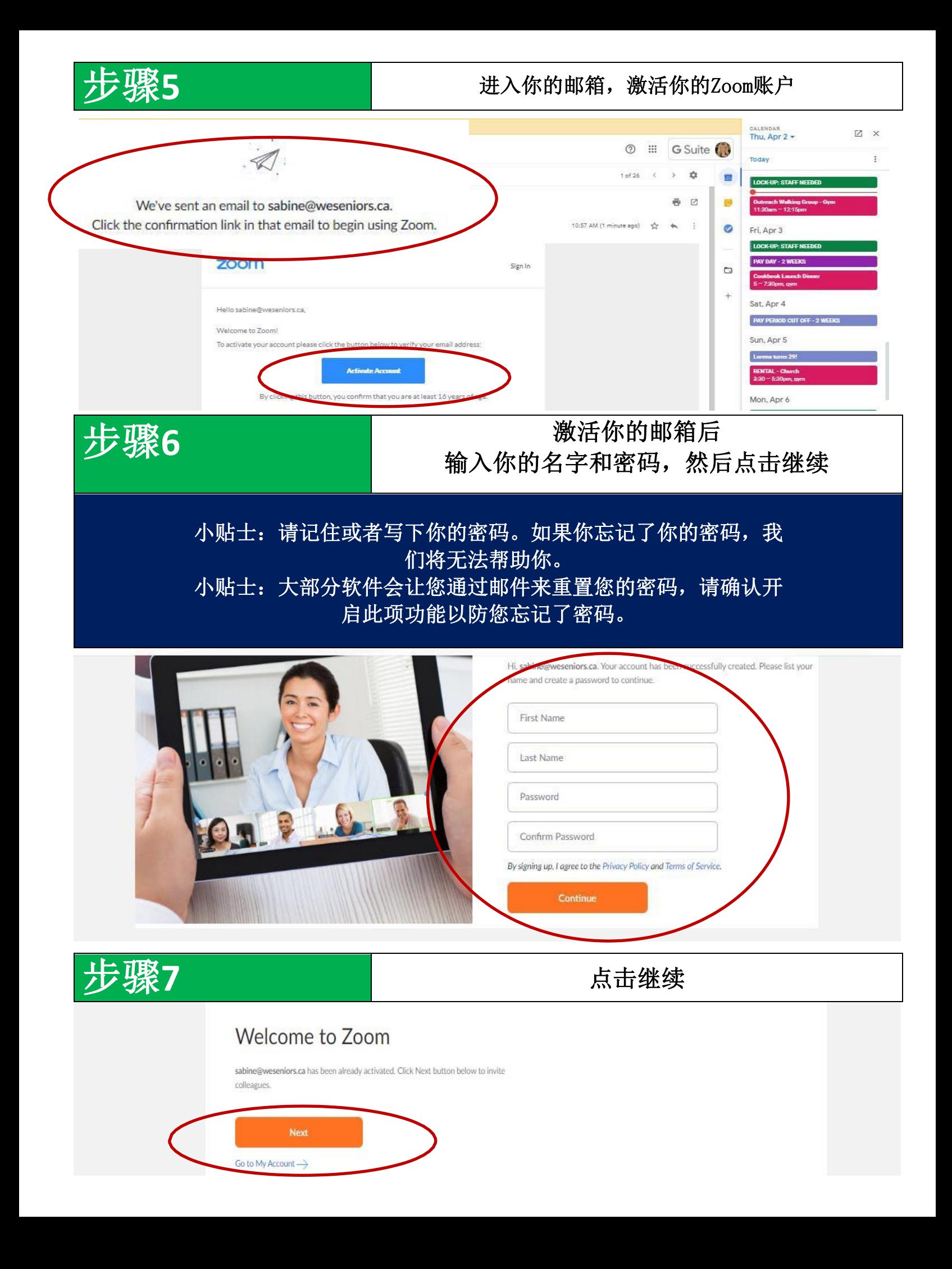

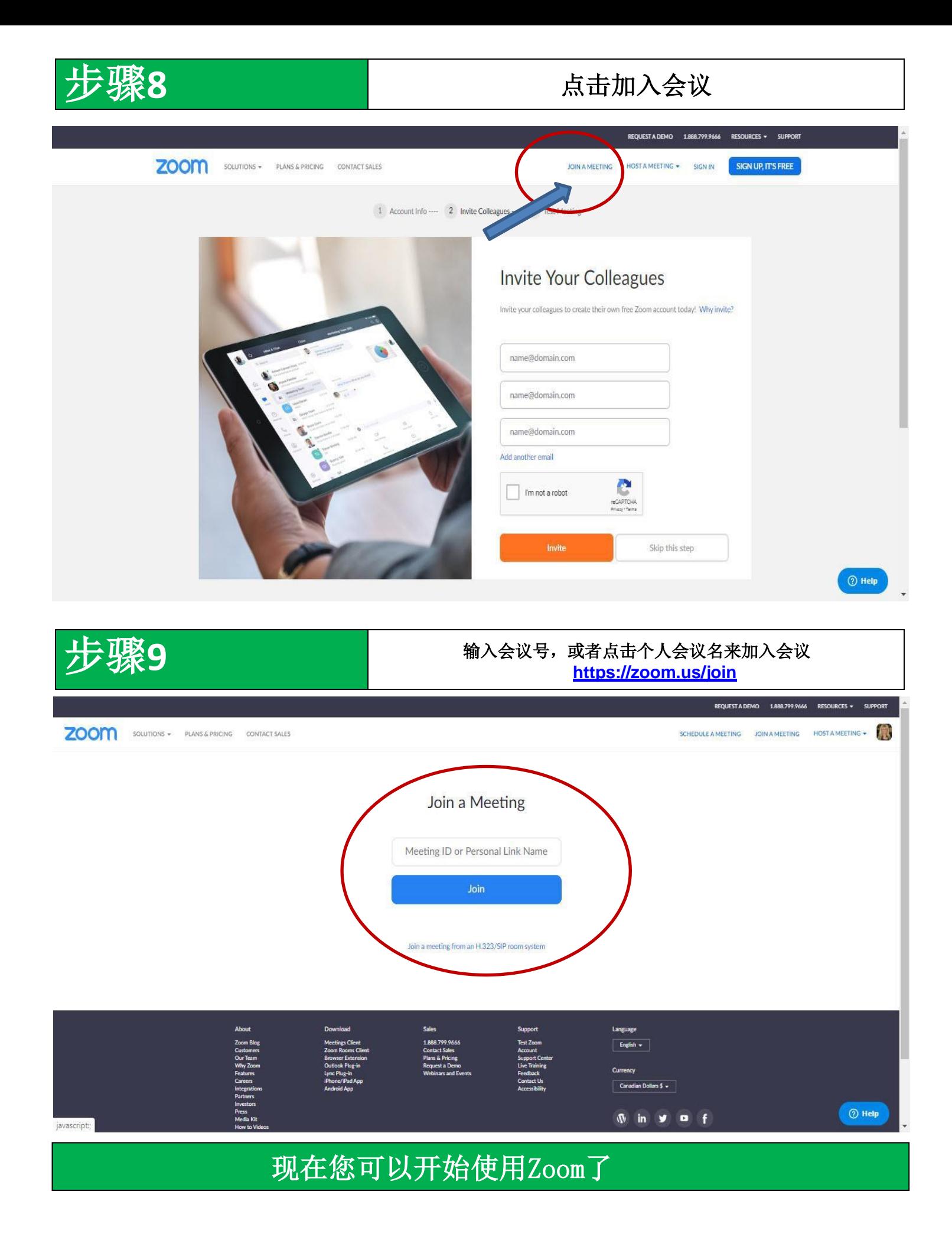

## **Zoom** 软件界面介绍

这个控制界面是在你屏幕的底部, 请注意某些功能可以被主持人关闭*.*

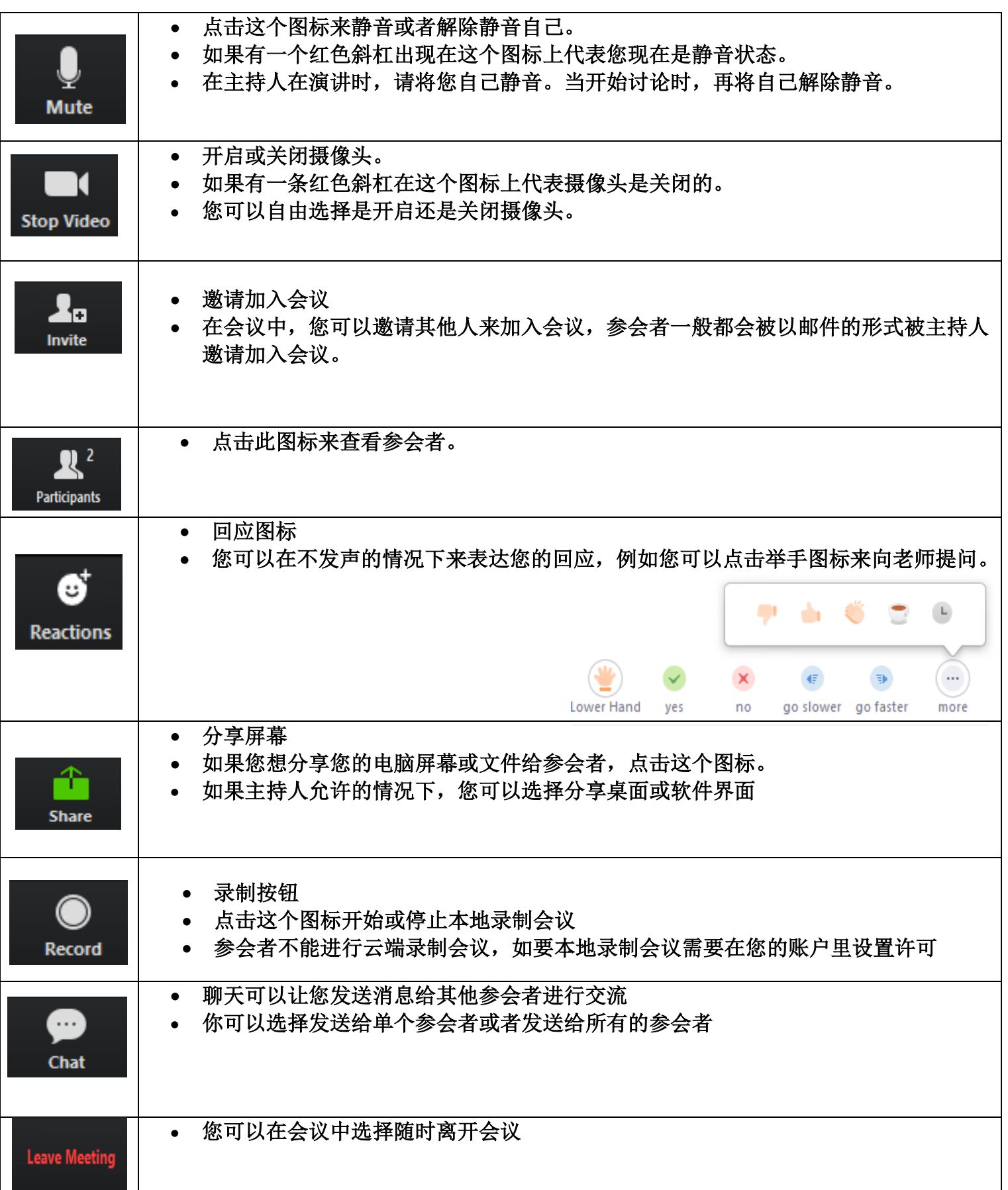